## **Examples Write Set Instructions**>>>CLICK HERE<<<

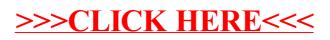